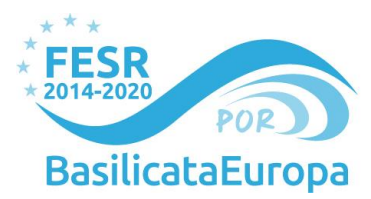

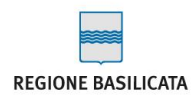

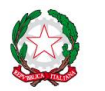

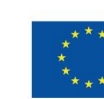

**Unione Europea** Fondo Europeo di Sviluppo Regionale

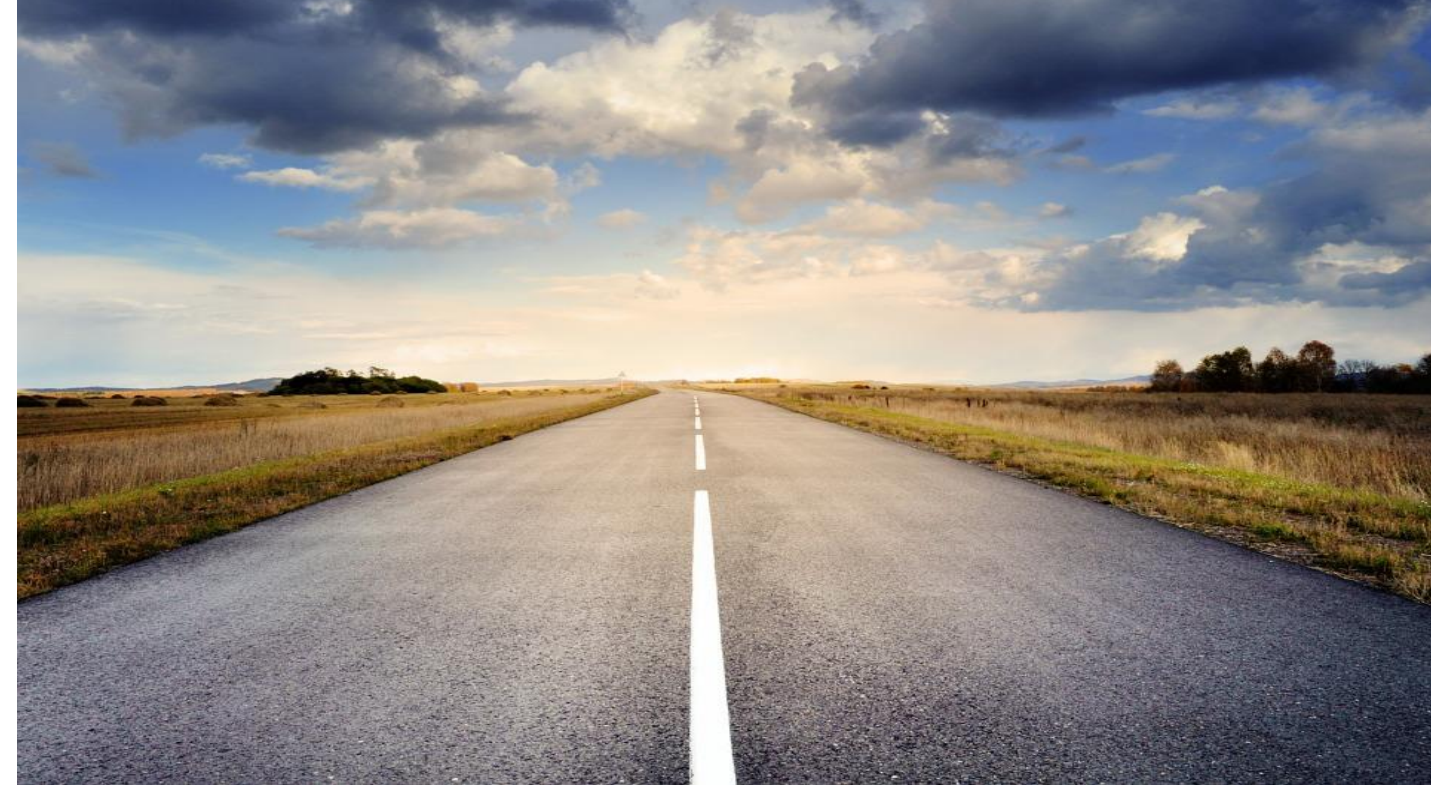

**Asse III Competitività Azione 3A.3.5.1**

# *PACCHETTO AGEVOLATIVO CREOPPORTUNITÀ*

### Avviso Pubblico **START AND GO**

**Allegato D1** Progetto di Impresa Imprese costituite

**Regione Basilicata** Dipartimento Politiche di Sviluppo, Lavoro, Formazione e Ricerca Ufficio Politiche di Sviluppo *Via Vincenzo Verrastro, 8- 85100 Potenza web:* www.basilicatanet.it| *twitter:* @BasilicataEU

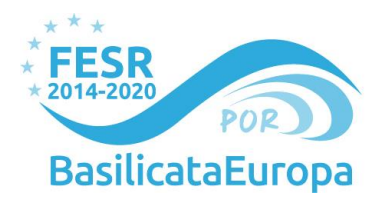

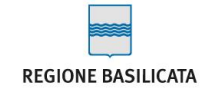

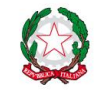

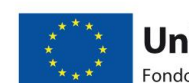

**Example 21 / September 2011 / September 2011 / September 2013**<br> *The Kerk* Fondo Europeo di Sviluppo Regionale

# <span id="page-1-0"></span>**Sommario**

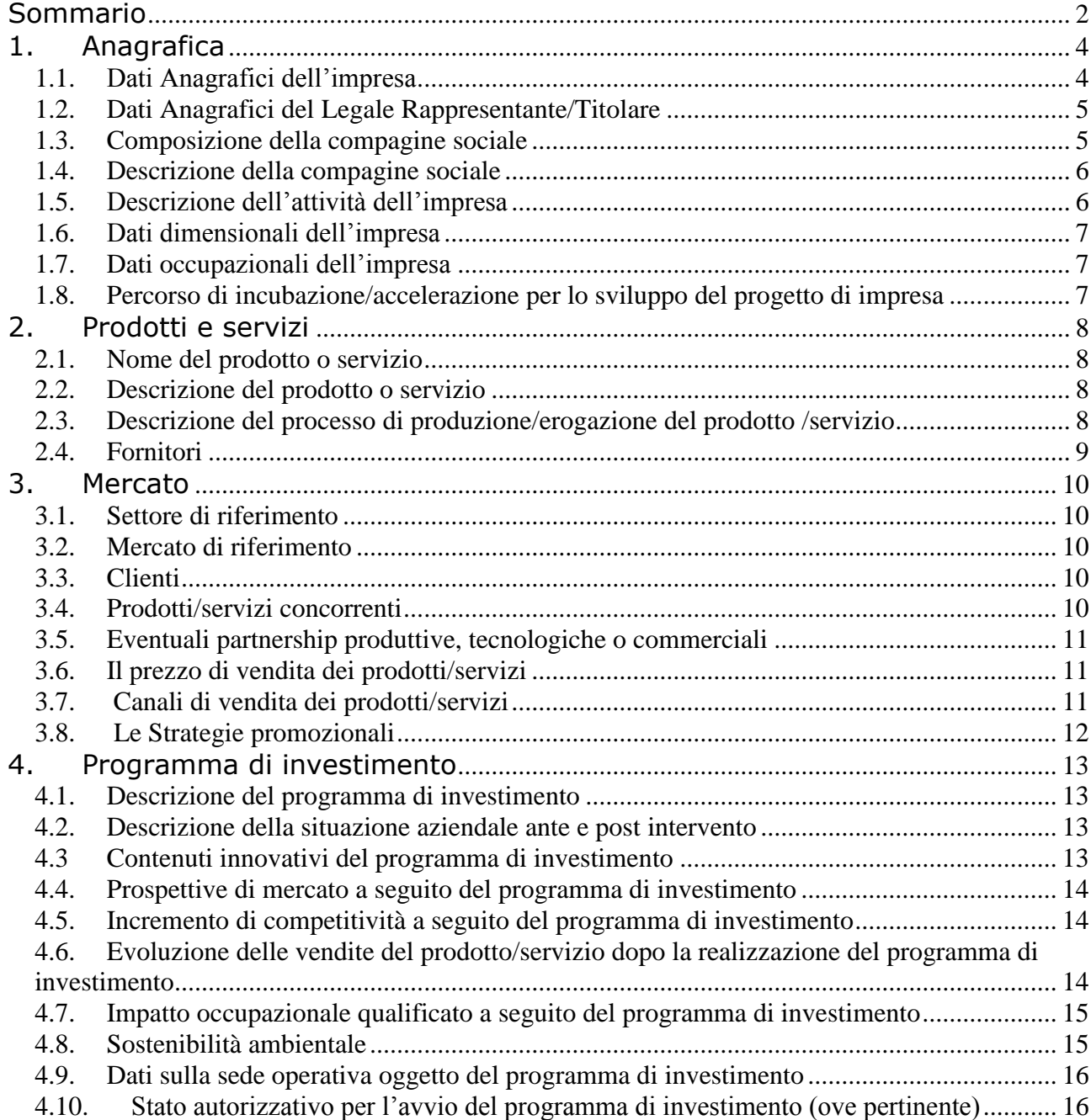

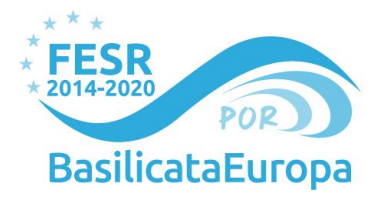

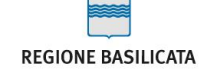

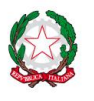

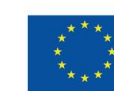

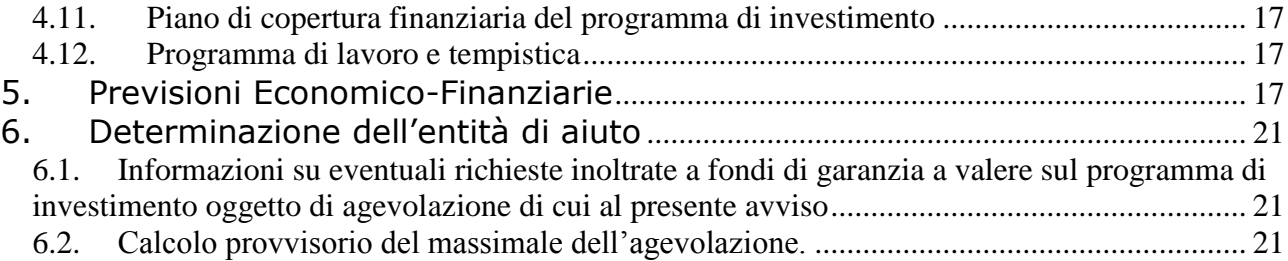

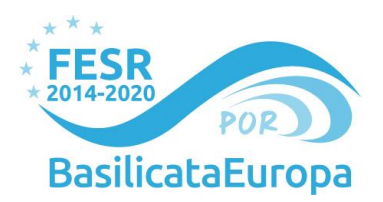

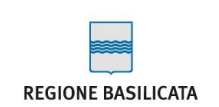

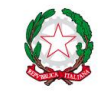

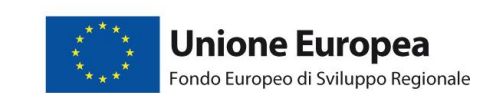

# <span id="page-3-0"></span>**1. Anagrafica**

### <span id="page-3-1"></span>**1.1. Dati Anagrafici dell'impresa**

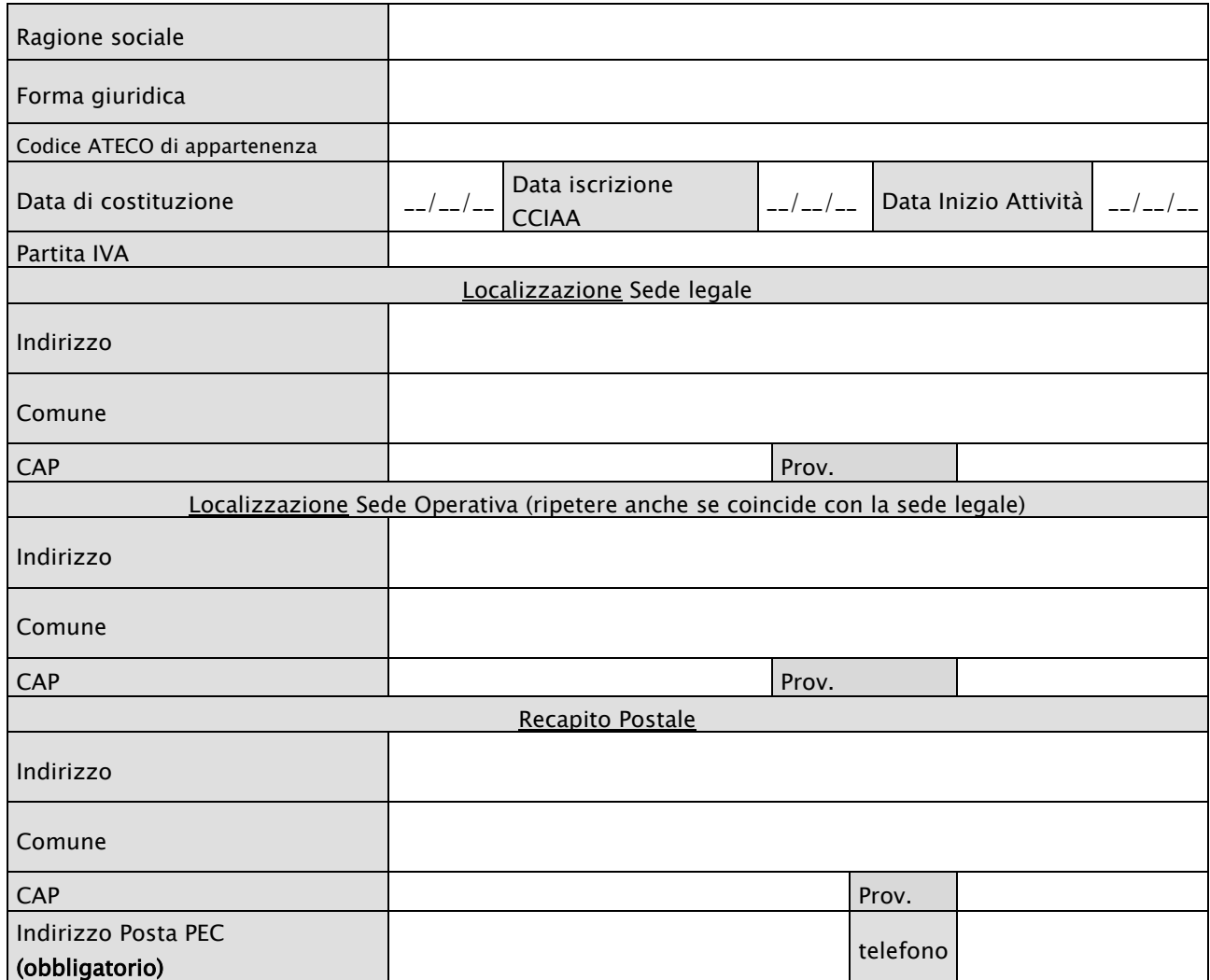

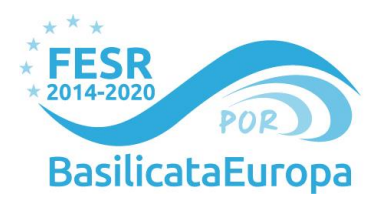

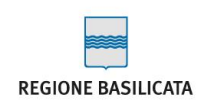

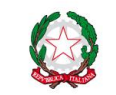

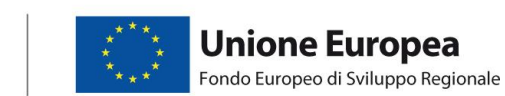

### <span id="page-4-0"></span>**1.2. Dati Anagrafici del Legale Rappresentante/Titolare**

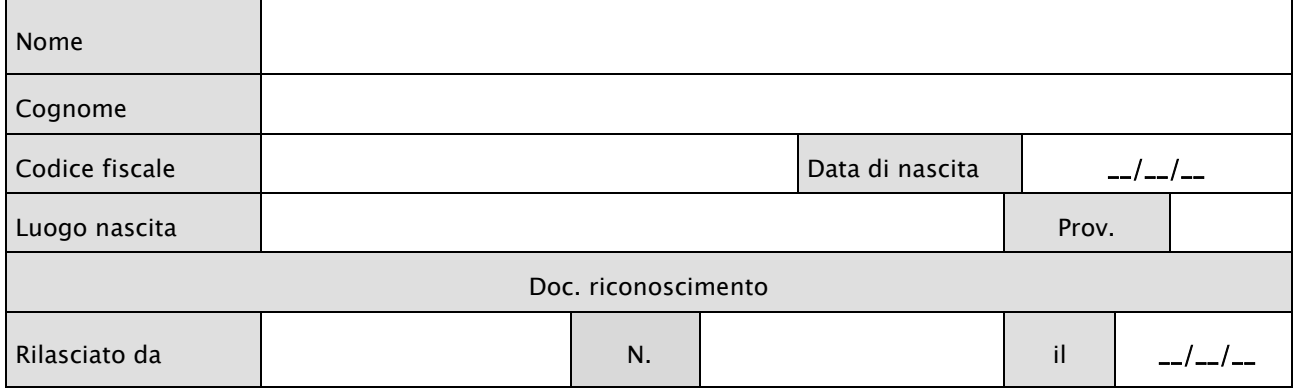

#### <span id="page-4-1"></span>**1.3. Composizione della compagine sociale**

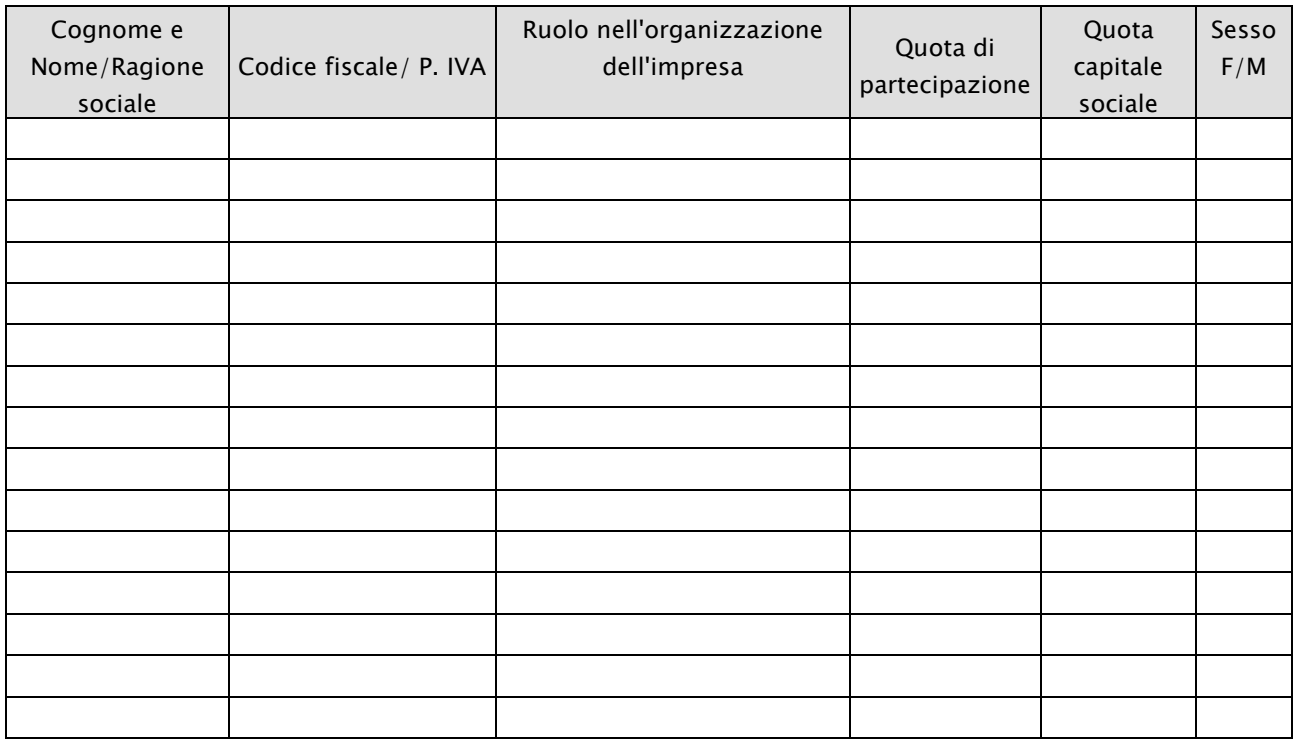

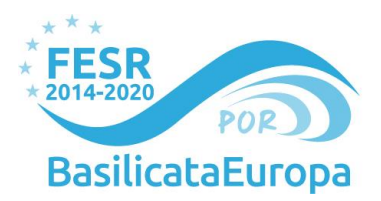

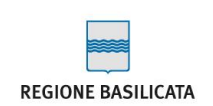

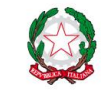

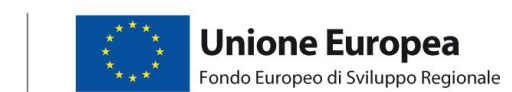

### <span id="page-5-0"></span>**1.4. Descrizione della compagine sociale**

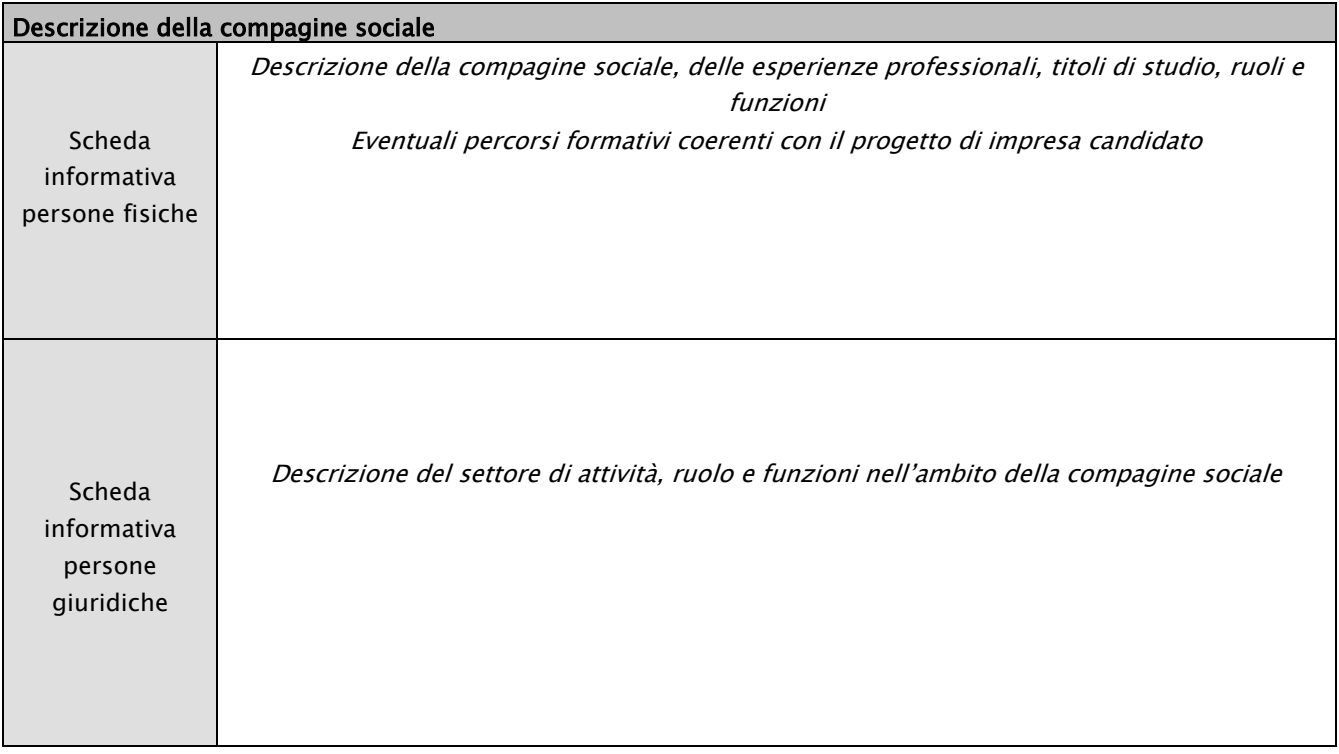

#### <span id="page-5-1"></span>**1.5. Descrizione dell'attività dell'impresa**

*Descrizione dell'attività di impresa, indicare se già attiva, ecc.* 

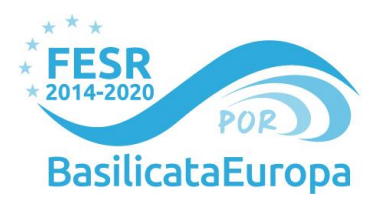

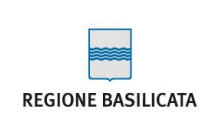

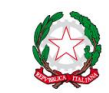

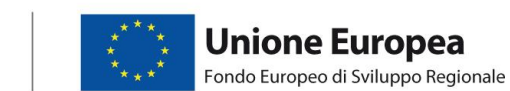

#### <span id="page-6-0"></span>**1.6. Dati dimensionali dell'impresa**

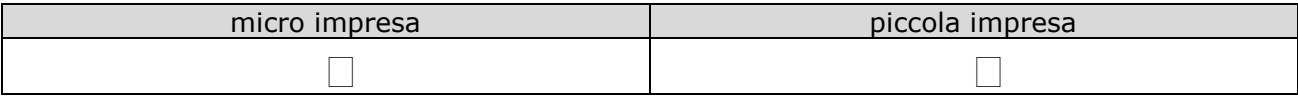

#### <span id="page-6-1"></span>**1.7. Dati occupazionali dell'impresa**

*Indicare il numero di risorse umane occupate in azienda alla data di inoltro della candidatura*

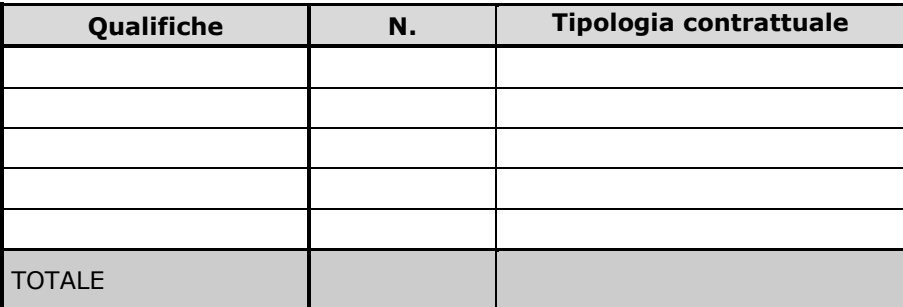

*Es. Tipologia contrattuale: a tempo indeterminato, determinato, contratto di apprendistato, incarico professionale a partita IVA*

#### <span id="page-6-2"></span>**1.8. Percorso di incubazione/accelerazione per lo sviluppo del progetto di impresa**

*(in ogni caso deve essere prodotta documentazione comprovante quanto descritto nel presente box)*

*Se il progetto di impresa si è concretizzato a seguito di un percorso di incubazione/accelerazione con esito positivo per lo sviluppo dell'idea imprenditoriale descrivere l'attività formativa, la durata, nell'ambito di quale progetto, soggetto pubblico o privato coinvolto, ecc.* 

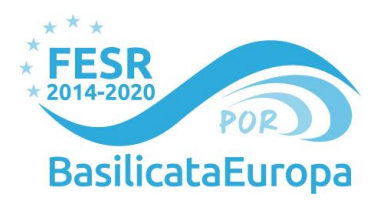

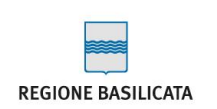

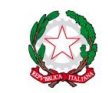

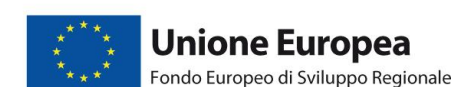

## <span id="page-7-0"></span>**2. Prodotti e servizi**

*Per prodotto si intende il bene / servizio che l'azienda produce o vende/intende produrre o vendere. Riprodurre i sottoelencati box per ogni prodotto/servizio oggetto dell'attività di impresa*

#### <span id="page-7-1"></span>**2.1. Nome del prodotto o servizio**

#### <span id="page-7-2"></span>**2.2. Descrizione del prodotto o servizio**

#### <span id="page-7-3"></span>**2.3. Descrizione del processo di produzione/erogazione del prodotto /servizio**

*Descrivere il processo e la tecnologia adottata/da adottare per la produzione/erogazione dei prodotti/servizi.* 

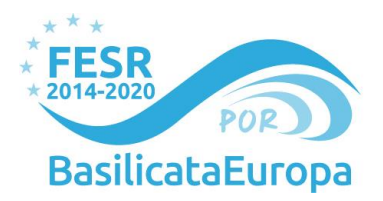

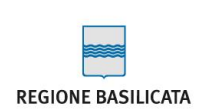

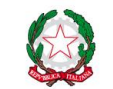

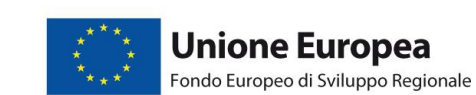

#### <span id="page-8-0"></span>**2.4. Fornitori**

*Indicare i fornitori rispetto ai componenti del prodotto/servizio: esporre le relative caratteristiche ed eventuali criticità<sup>1</sup> .*

-

<sup>1</sup> Esempio: concorrenza tra i fornitori, dipendenza da essi, etc.

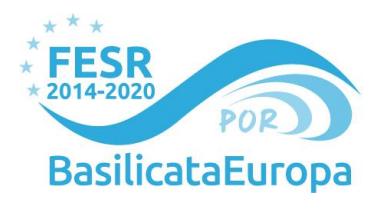

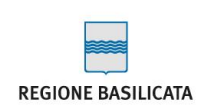

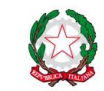

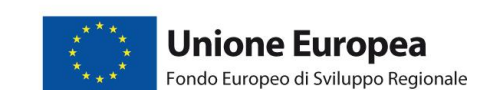

## <span id="page-9-0"></span>**3. Mercato**

*Da ripetersi per ognuno dei principali prodotti offerti dall'impresa.* 

#### <span id="page-9-1"></span>**3.1. Settore di riferimento**

*Descrivere il settore di riferimento: dimensione<sup>2</sup> , fase di sviluppo, barriere all'entrata e allo sviluppo del settore, fattori esterni che influenzano il settore<sup>3</sup> .* 

#### <span id="page-9-2"></span>**3.2. Mercato di riferimento**

*Descrivere il mercato di riferimento attuale: settore, dimensione dei clienti, area geografica. Quali dimensioni ha il mercato target: storico, attuale, previsto a 3 anni. Evidenziare eventuali elementi di internazionalizzazione.*

#### <span id="page-9-3"></span>**3.3. Clienti**

*Quali sono i principali clienti o le principali potenziali tipologie di clienti?*

#### <span id="page-9-4"></span>**3.4. Prodotti/servizi concorrenti**

*Descrivere i prodotti concorrenti Indicare la strategia di differenziazione prevista rispetto a essi.*

-

<sup>2</sup> Volume degli affari in migliaia di Euro.

<sup>3</sup> Normative, disponibilità materie prime, etc.

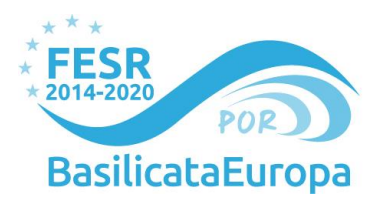

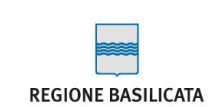

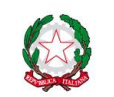

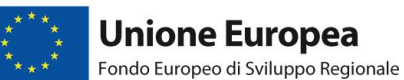

#### <span id="page-10-0"></span>**3.5. Eventuali partnership produttive, tecnologiche o commerciali**

#### <span id="page-10-1"></span>**3.6. Il prezzo di vendita dei prodotti/servizi**

*Indicare il prezzo (IVA esclusa) a cui sono venduti o saranno venduti i propri prodotti/servizi, specificando il prezzo medio praticato su prodotti analoghi.* 

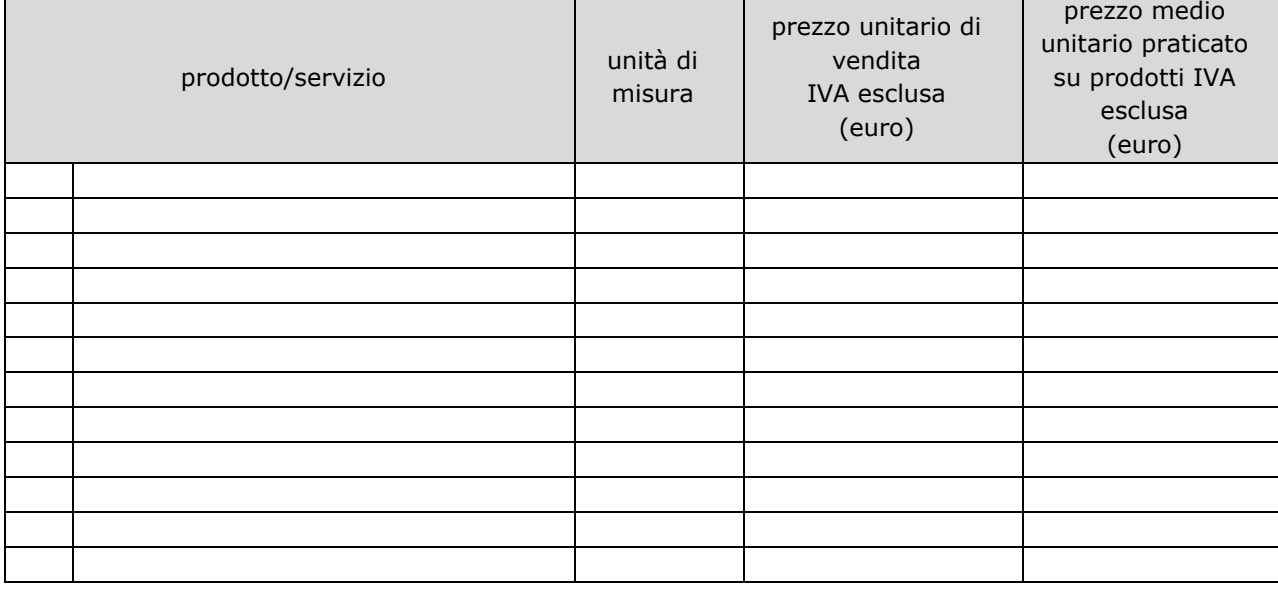

#### <span id="page-10-2"></span>**3.7. Canali di vendita dei prodotti/servizi**

*Indicare come sono commercializzati o si pensa di commercializzare i propri prodotti/servizi – direttamente o indirettamente. Se indirettamente specificare le modalità che si intendono utilizzare, indicando quali modalità di vendita sono abbinate ad ogni gruppo di clienti.* 

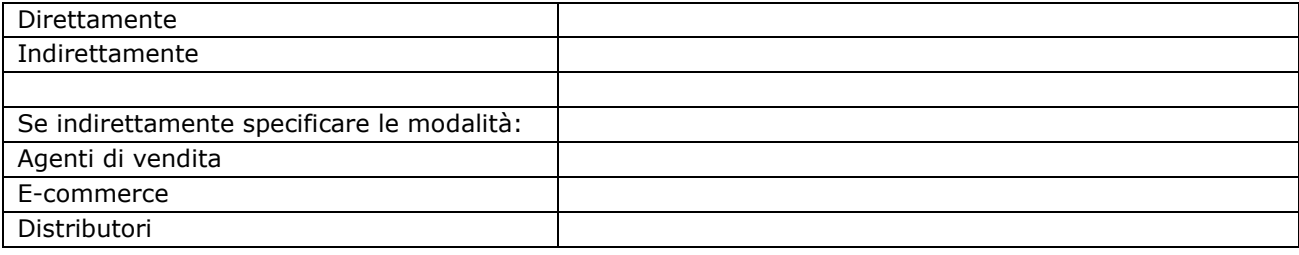

**Regione Basilicata** Dipartimento Politiche di Sviluppo, Lavoro, Formazione e Ricerca Ufficio Politiche di Sviluppo *Via Vincenzo Verrastro, 8- 85100 Potenza web:* www.basilicatanet.it| *twitter:* @BasilicataEU

START AND GO

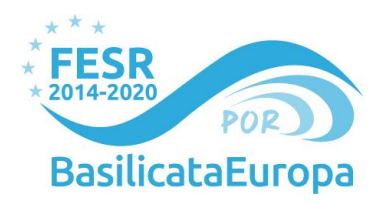

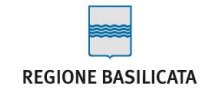

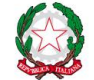

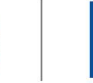

Altro

#### <span id="page-11-0"></span>**3.8. Le Strategie promozionali**

*Indicare le attività avviate e che si pensa di avviare per far conoscere la propria attività e i costi stimati medi annui.*

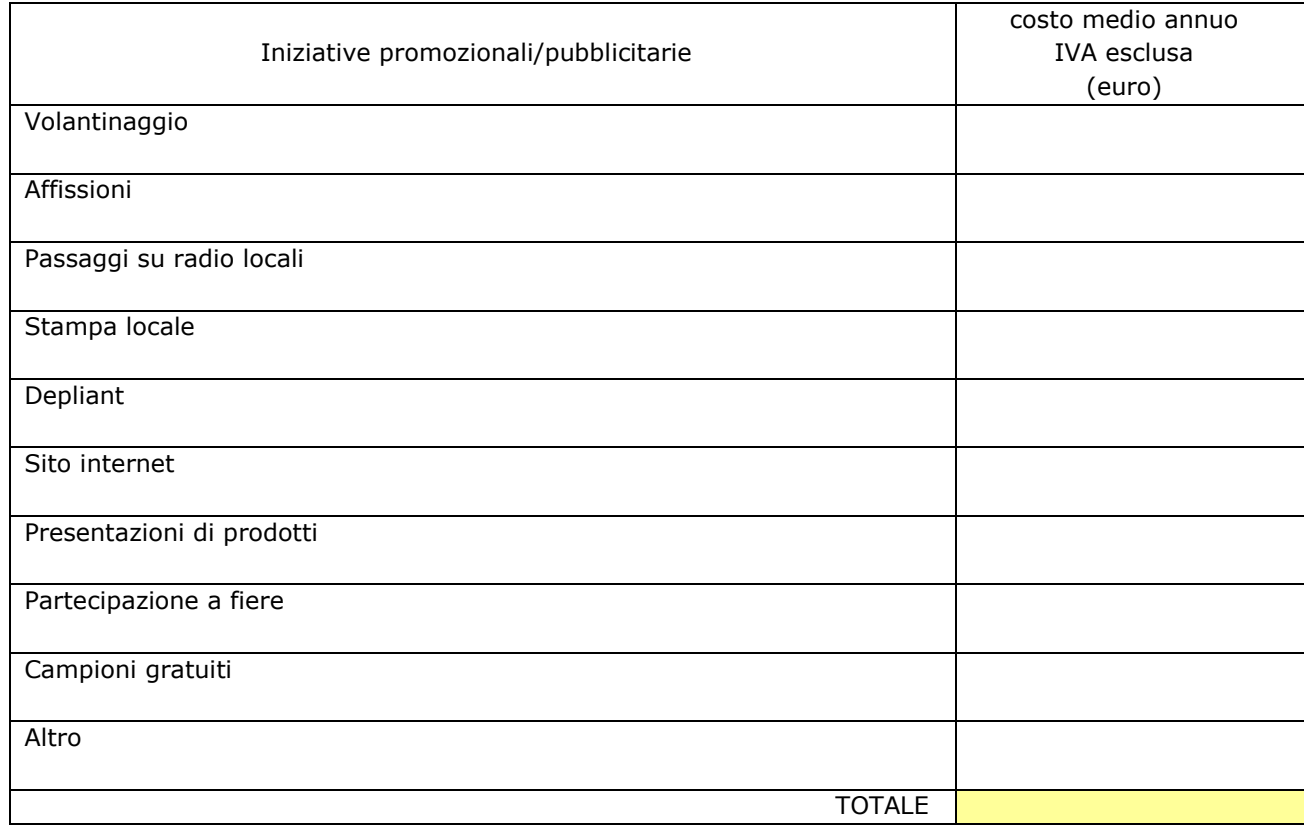

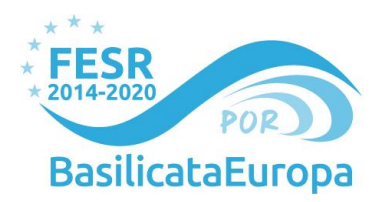

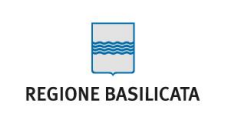

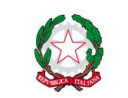

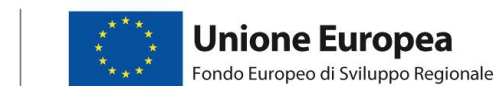

## <span id="page-12-0"></span>**4. Programma di investimento**

#### <span id="page-12-1"></span>**4.1. Descrizione del programma di investimento**

*Descrizione dettagliata delle tipologie di investimento. Quali obiettivi si intende raggiungere? In che modo?*

#### <span id="page-12-2"></span>**4.2. Descrizione della situazione aziendale ante e post intervento**

*Fornire una valutazione comparativa delle due situazioni aziendali "ante" e "post" intervento, evidenziandone gli aspetti innovativi e le eventuali variazioni in termini quantitativi e qualitativi.*

#### <span id="page-12-3"></span>**4.3 Contenuti innovativi del programma di investimento**

#### **Breve descrizione**

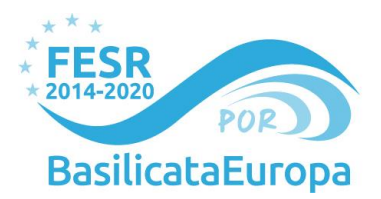

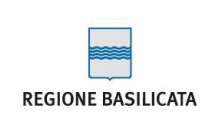

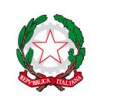

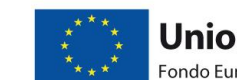

**Unione Europea** Fondo Europeo di Sviluppo Regionale

#### <span id="page-13-0"></span>**4.4. Prospettive di mercato a seguito del programma di investimento**

*Indicare le dimensioni e caratteristiche del mercato di riferimento in seguito al programma di investimento innovativo.*

#### <span id="page-13-1"></span>**4.5. Incremento di competitività a seguito del programma di investimento**

*Indicare il posizionamento di mercato dell'azienda a valle del programma di investimento (in termini di estensione di area di mercato e incremento delle quote di mercato, etc).*

#### <span id="page-13-2"></span>**4.6. Evoluzione delle vendite del prodotto/servizio dopo la realizzazione del programma di investimento**

#### *Riprodurre i sottoelencati box per ogni prodotto/servizio oggetto dell'attività di impresa*

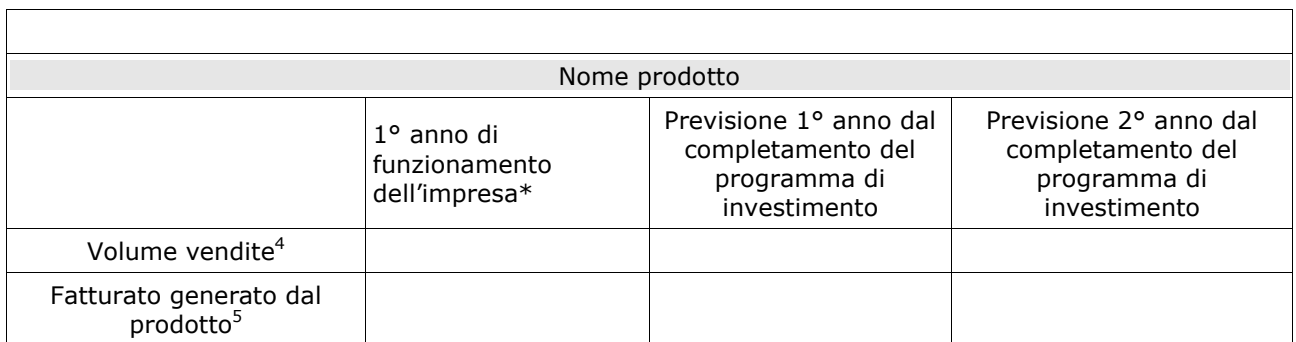

*\*Da compilare a cura dell'impresa costituita e attiva che già commercializza il prodotto/servizio.*

.

-

<sup>4</sup> Numero di prodotti venduti.

<sup>5</sup> In migliaia di Euro.

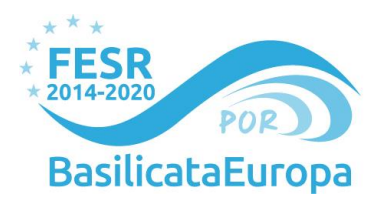

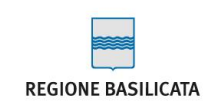

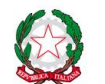

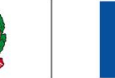

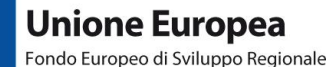

#### <span id="page-14-0"></span>**4.7. Impatto occupazionale qualificato a seguito del programma di investimento**

*Da compilare se l'azienda prevede l'assunzione di personale a seguito della realizzazione del programma di investimento.*

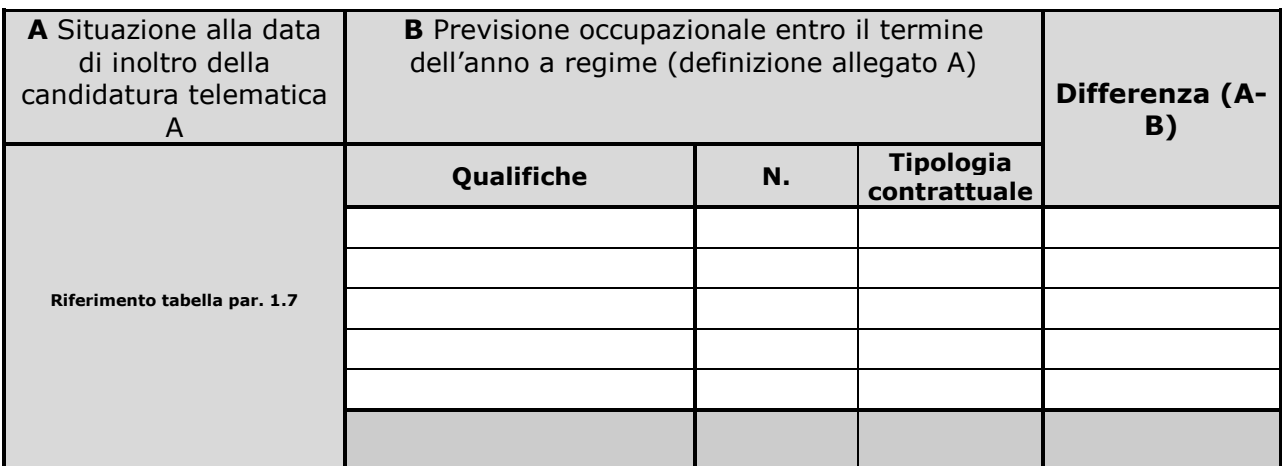

*Es. Tipologia contrattuale: a tempo indeterminato, determinato, contratto di apprendistato, incarico professionale a partita IVA*

#### <span id="page-14-1"></span>**4.8. Sostenibilità ambientale**

*Descrivere gli eventuali elementi del progetto di impresa che contribuiscono alla minimizzazione delle emissioni climalteranti.*

*Descrizione ove previsto degli interventi finalizzati all'adozione di tecniche e tecnologie a basso impatto ambientale.*

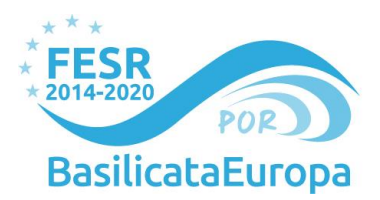

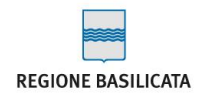

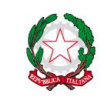

#### <span id="page-15-0"></span>**4.9. Dati sulla sede operativa oggetto del programma di investimento**

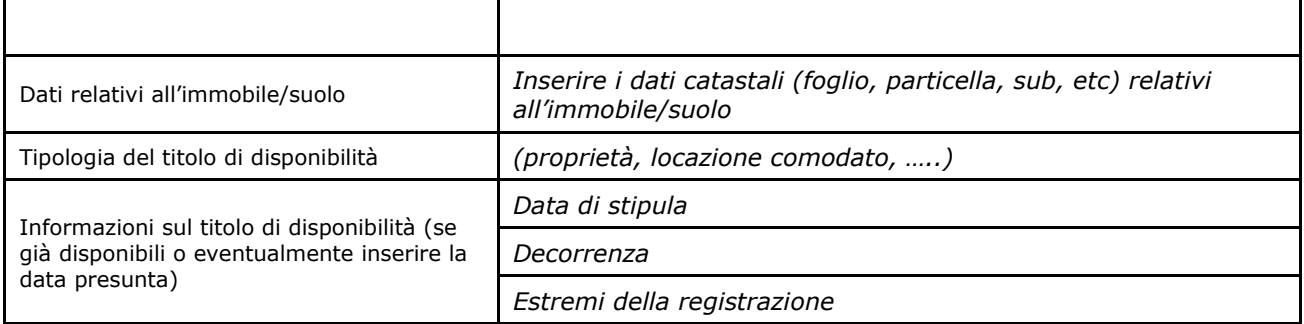

#### <span id="page-15-1"></span>**4.10. Stato autorizzativo per l'avvio del programma di investimento (ove pertinente)**

*Fornire le informazioni sullo stato autorizzativo propedeutico alla realizzazione del programma di investimento rispondenza dell'immobile all'attività da svolgere, ai vigenti specifici vincoli edilizi, urbanistici e di destinazione. Indicare le necessarie autorizzazioni propedeutiche all'avvio del programma di investimento*

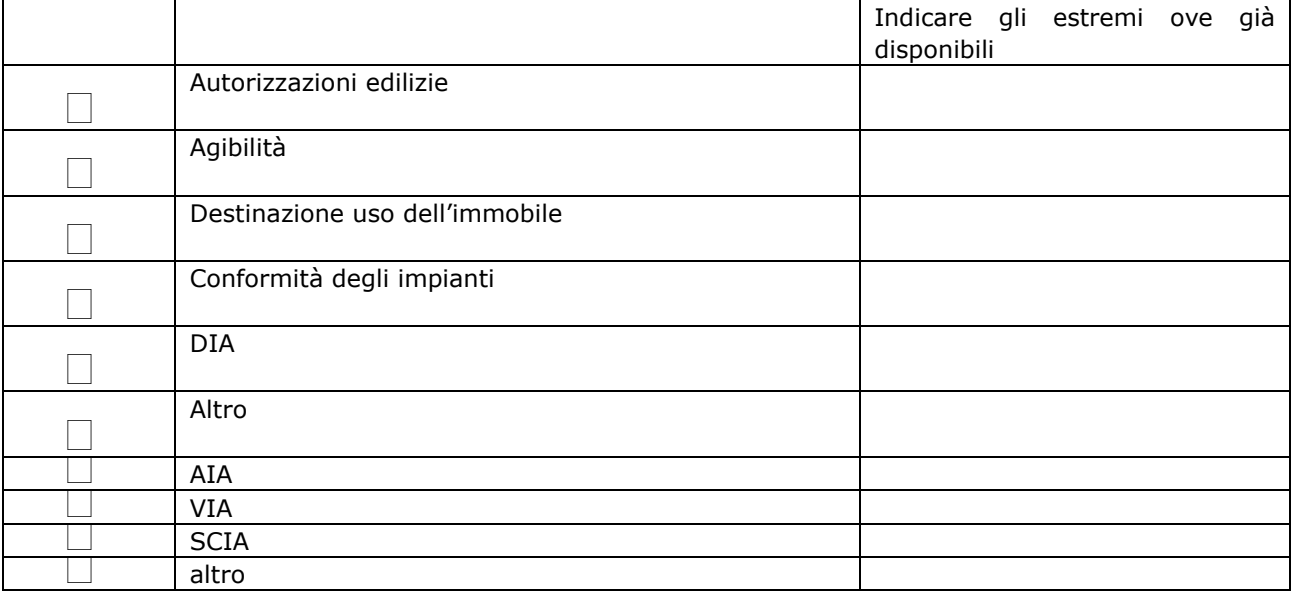

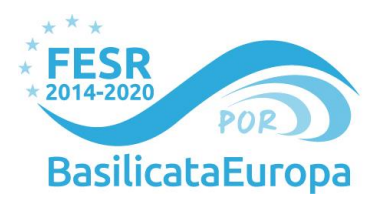

**REGIONE BASILICATA** 

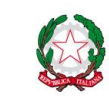

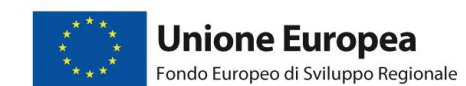

#### <span id="page-16-0"></span>**4.11. Piano di copertura finanziaria del programma di investimento**

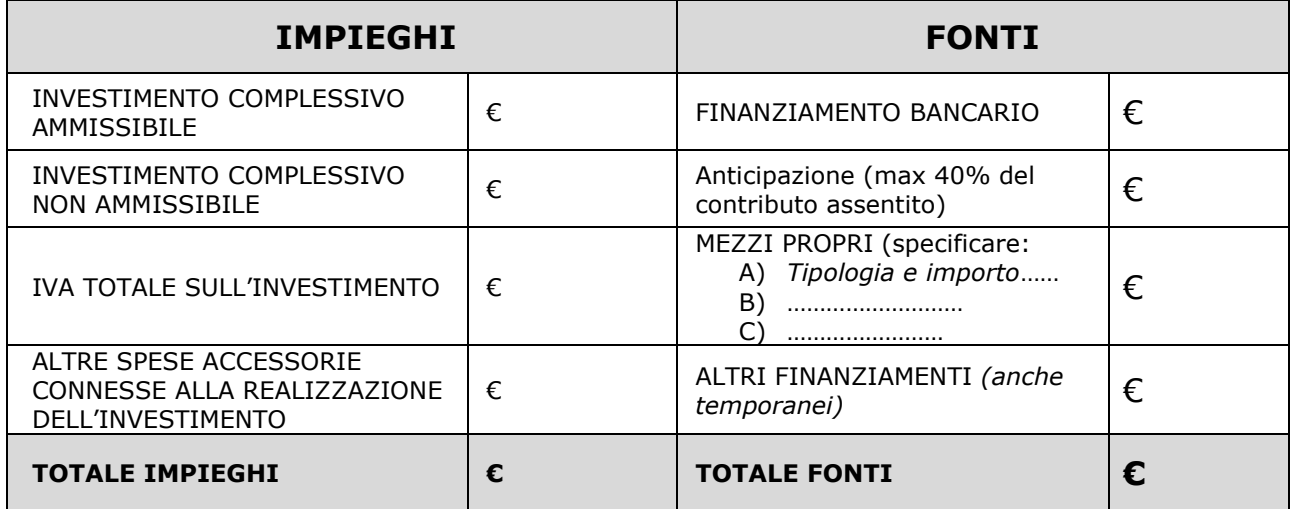

*N.B.: Il prospetto va compilato tenendo conto che l'erogazione del contributo è a rimborso delle spese sostenute e anticipate dall'impresa per la realizzazione del programma di investimento ed al netto dell'IVA che comunque rappresenta un costo.*

#### <span id="page-16-1"></span>**4.12. Programma di lavoro e tempistica**

*DATA INIZIO INVESTIMENTO \_\_\_\_\_\_\_\_\_\_\_\_\_\_\_\_\_\_\_\_*

DATA CONCLUSIONE INVESTIMENTO

#### *RIPARTIZIONE TEMPORALE SPESA DI INVESTIMENTO*

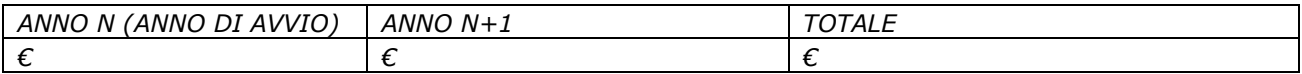

## <span id="page-16-2"></span>**5. Previsioni Economico-Finanziarie**

*Previsioni economico finanziarie (stato patrimoniale e conto economico) a seguito dell'implementazione del nuovo investimento. Le previsioni devono essere effettuate con riferimento al 1° esercizio successivo al completamentodel programma d'investimento e fino alla data di entrata a regime dell'investimento:*

### **STATO PATRIMONIALE – ATTIVO Dati previsionali**

**Regione Basilicata** Dipartimento Politiche di Sviluppo, Lavoro, Formazione e Ricerca Ufficio Politiche di Sviluppo *Via Vincenzo Verrastro, 8- 85100 Potenza web:* www.basilicatanet.it| *twitter:* @BasilicataEU

START AND GO

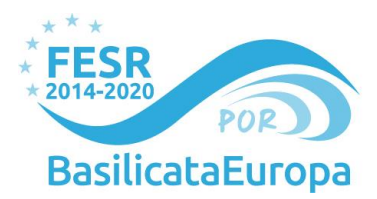

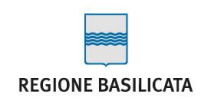

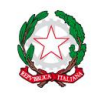

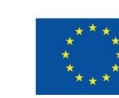

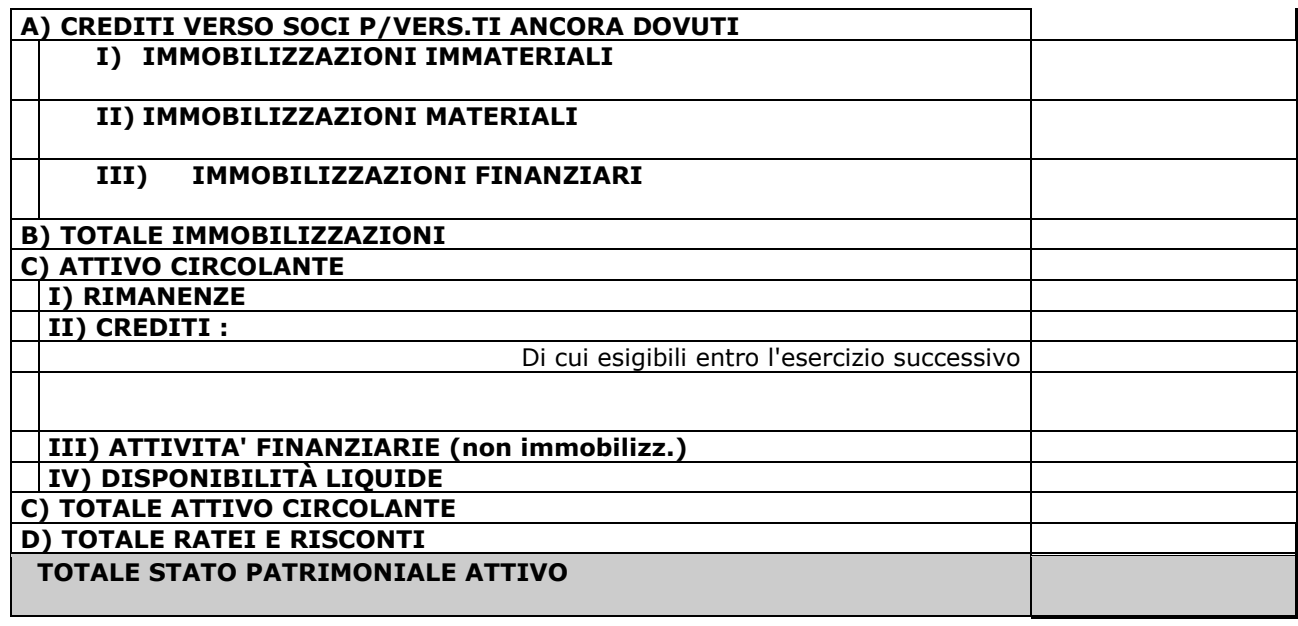

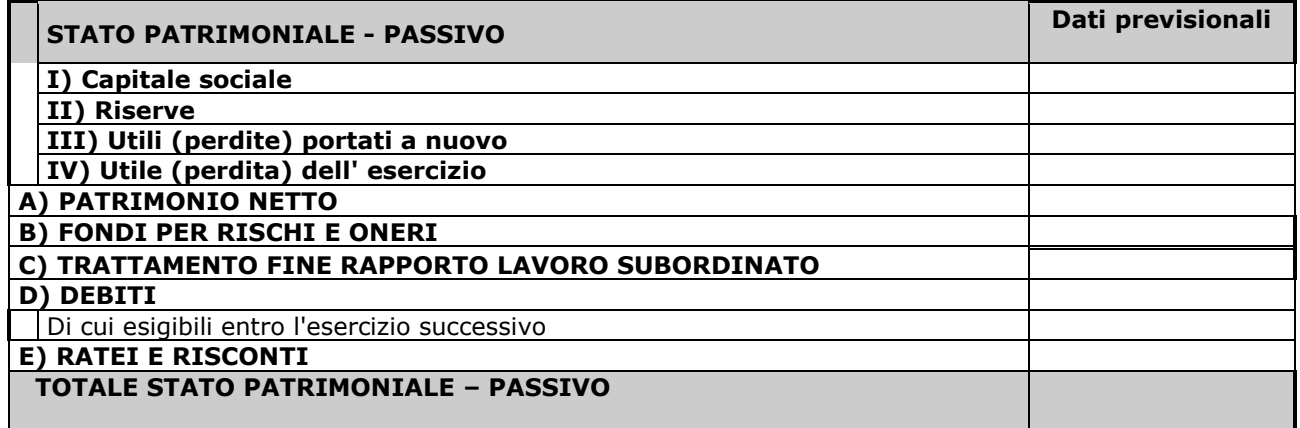

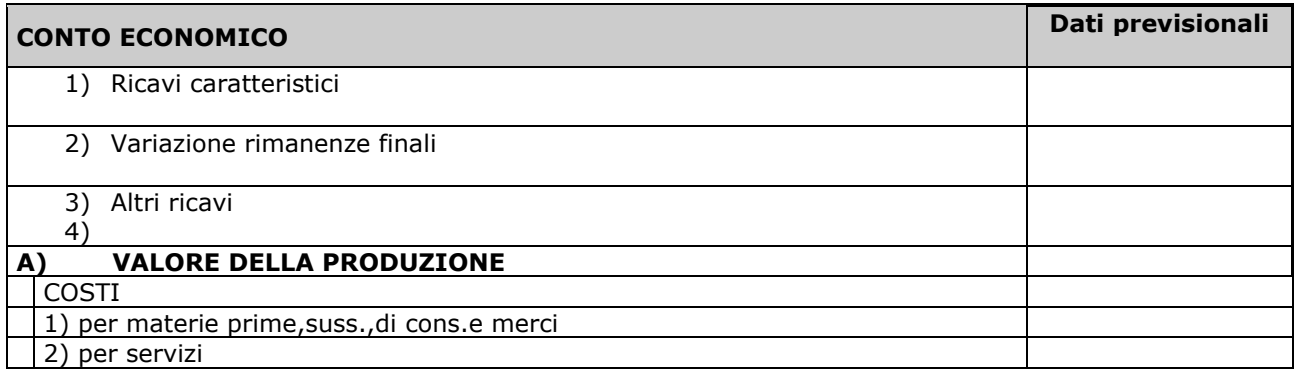

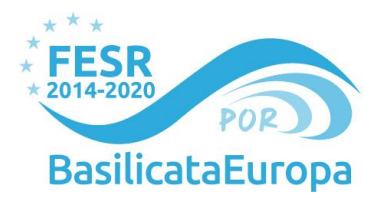

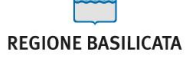

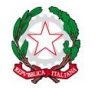

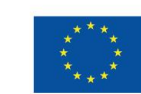

**Unione Europea**<br>Fondo Europeo di Sviluppo Regionale

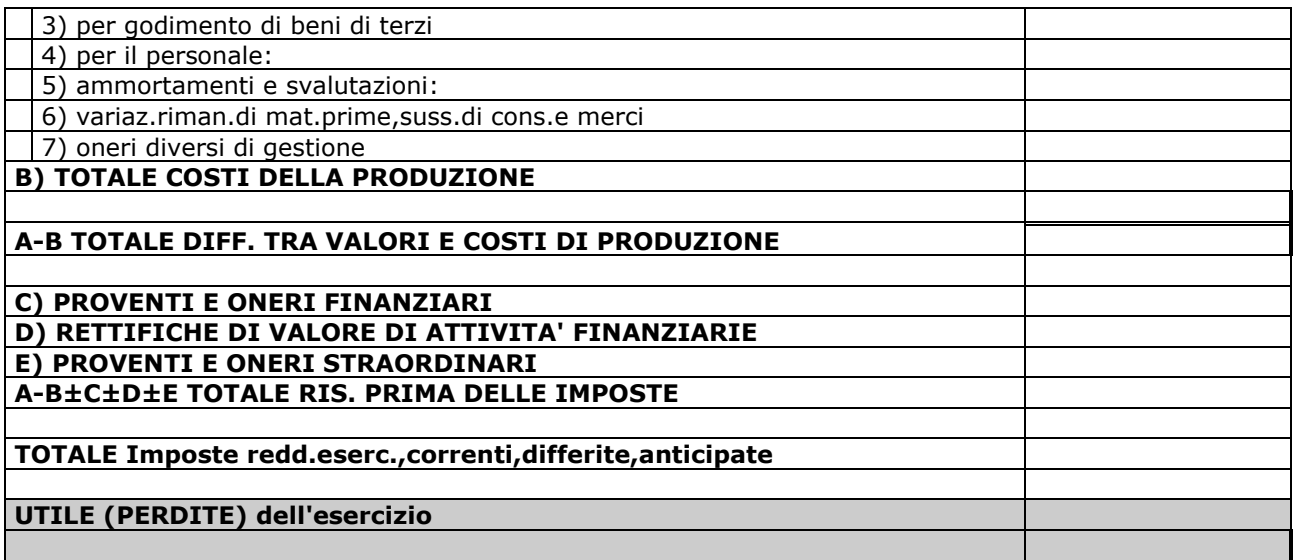

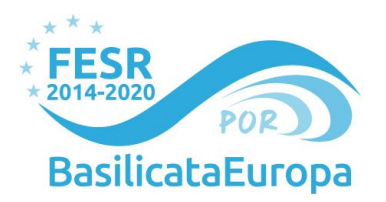

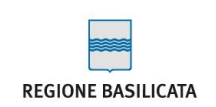

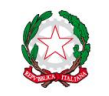

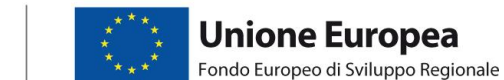

#### **QUADRO DI SINTESI DELLE SPESE PREVISTE**

**NOTA BENE.** I dati riportati nella tabella seguente devono coincidere coi valori numerici riportati nel quadro economico delle spese compilato in formato excel secondo lo schema di cui all'**allegato E**:

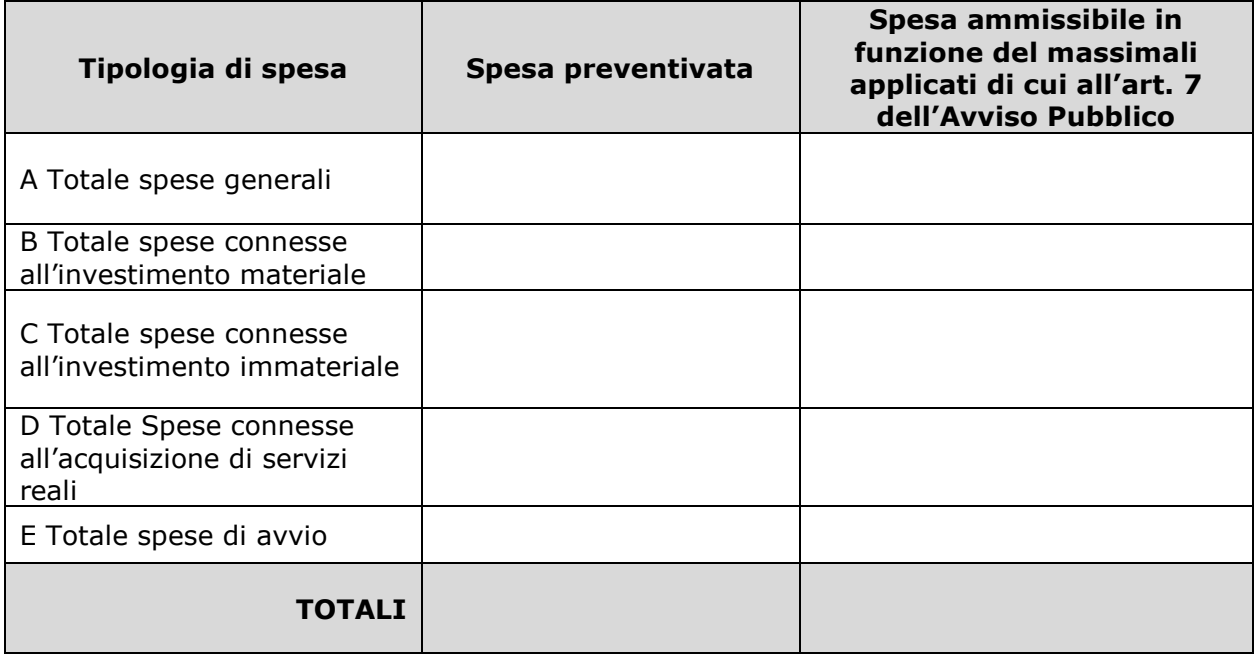

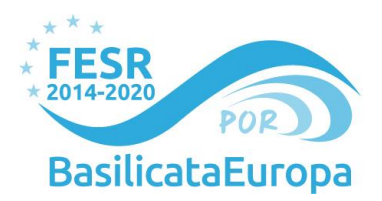

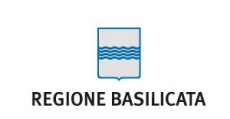

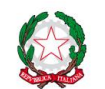

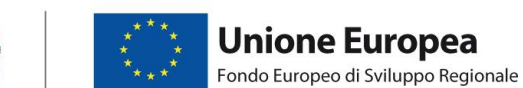

## <span id="page-20-0"></span>**6. Determinazione dell'entità di aiuto**

<span id="page-20-1"></span>**6.1. Informazioni su eventuali richieste inoltrate a fondi di garanzia a valere sul programma di investimento oggetto di agevolazione di cui al presente avviso**

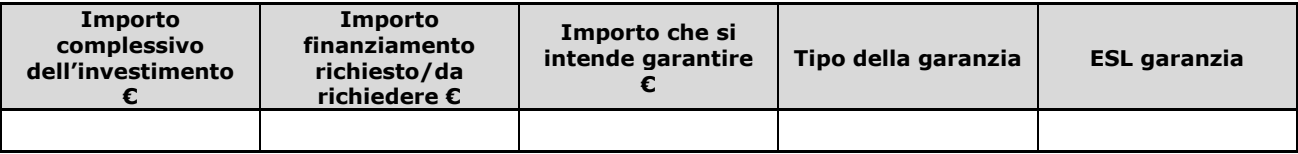

#### <span id="page-20-2"></span>**6.2. Calcolo provvisorio del massimale dell'agevolazione.**

*(Ipotizzando l'ottenimento del finanziamento previsto e della eventuale garanzia)*

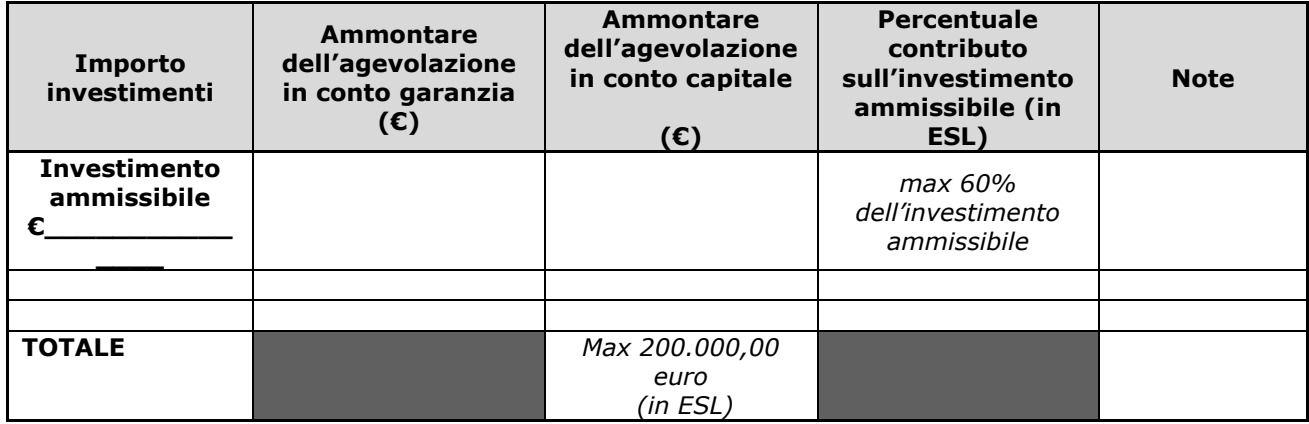